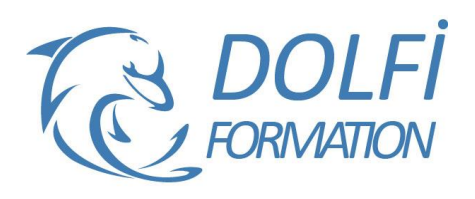

# **Formation EXCEL - Initiation**

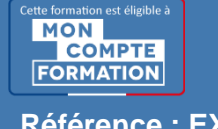

**FORMATION BUREAUTIQUE Référence : EXC01 Durée : 3 jours / 21 heures**

## **OBJECTIF DE LA FORMATION**

Gérer des documents Excel, mettre en forme un tableau et des données, saisir des formules de calculs simples (somme, moyenne, soustraction), créer des graphiques simples.

#### **PARTICIPANT**

Futurs utilisateurs d'Excel ou utilisateurs autodidactes devant consolider leurs bases.

#### **PRÉ-REQUIS**

Connaissance du maniement de Windows et de la souris.

#### **FORMATEURS**

Spécialiste en bureautique.

## **MODALITÉS ET PÉDAGOGIE**

- Questionnaire d'évaluation en début et en fin de formation
- Cas pratiques et études de cas, Quiz
- Horaires : 9h00 à 12h30 13h30 à 17h00
- Nombre maximum de stagiaires : 8
- Formation disponible à distance ou en présentiel

#### **PROGRAMME**

#### **GERER SES DOCUMENTS**

Créer, modifier et enregistrer un document Excel Paramétrer l'impression des documents (orientation, zone d'impression, mise à l'échelle, entête et pied de page) Insérer, renommer, déplacer, copier, supprimer des feuilles

## **TRAVAILLER SOUS EXCEL**

Gérer l'affichage (zoom, figer les volets) Ajouter / supprimer des icônes sur les barres d'outils Les différents menus ou onglets

#### **MISE EN FORME**

Mise en forme du texte (police, taille, position) Mettre en forme un tableau (bordures, largeur, hauteur, couleur)

Mise en forme des données (format monétaire, pourcentage, dates …)

#### **SAISIR LES DONNEES ET LES FORMULES DE CALCUL**

Différencier les différents types de données (texte, nombre, dates et formules) Saisir, modifier, copier, coller des données Créer des formules

- Les opérateurs
- Les variables et les constantes
- Les formules prédéfinies (somme, moyenne, maximum, minimum, nombre)
- Recopier des formules
- Les références relatives ou absolues
- Méthode interactive et intuitive
- Support Stagiaire
- Assistance téléphonique
- Attestation de fin de stage
- Questionnaire de fin de formation

## **GENERER DES GRAPHIQUES**

Créer un graphique à partir d'un tableau Les différents formats de présentation (histogramme, courbes, secteurs…) Mettre en forme un graphique (les couleurs, la légende, afficher les valeurs, le titre…) Lier un graphique Excel vers un document Word ou **PowerPoint** 

## **EXPLOITER SES TABLEAUX**

Les tris sous Excel Poser et utiliser le filtre automatique Les sous totaux

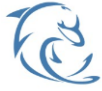

#### **DOLFI Formation**

91 rue Saint Lazare 75009 PARIS – RCS : B438093791 – Siret : 438 093 791 00046 **Tel : 01 42 78 13 83 – Fax : 01 40 15 00 53 – □ : [formation](mailto:formation@dolfi.fr)@dolfi.fr** Retrouver toutes les informations sur nos stages : **[https://www.dolfi.fr](https://www.dolfi.fr/)**